<span id="page-0-2"></span>**Title [stata.com](http://stata.com)**

**power rsquared** — Power analysis for an R<sup>2</sup> test in a multiple linear regression

[Description](#page-0-0) [Quick start](#page-0-1) [Menu](#page-1-0) [Syntax](#page-2-0) [Options](#page-4-0) [Remarks and examples](#page-5-0) [Stored results](#page-13-0) [Methods and formulas](#page-13-1) [Reference](#page-15-0) [Also see](#page-15-1)

# <span id="page-0-0"></span>**Description**

power rsquared computes sample size, power, or target  $R^2$  for an  $R^2$  test in a multiple linear regression. An  $R^2$  test is an F test for the coefficient of determination,  $R^2$ , which is used to test the significance of all coefficients or of a subset of coefficients in a regression model.

By default, power rsquared computes sample size for a test of all coefficients given power and the  $R^2$  of the tested model,  $R_T^2$ . Instead of the sample size, it can compute power given sample size and  $R_T^2$  or the target  $R_T^2$  given sample size and power.

If the number of control covariates is provided, power rsquared computes sample size for a test of a subset of coefficients given power, the  $R^2$  of the full model,  $R_F^2$ , and the  $R^2$  of the reduced model,  $R_R^2$ . It can also compute power given sample size,  $R_R^2$ , and  $R_F^2$  or the target  $R_F^2$  given sample size, power, and  $R_R^2$ .

<span id="page-0-1"></span>See [PSS-2] [power](https://www.stata.com/manuals/pss-2power.pdf#pss-2power) for a general introduction to the power command using hypothesis tests.

## **Quick start**

Testing all coefficients

- Sample size for a test of  $H_0: R_T^2 = 0$  versus  $H_a: R_T^2 \neq 0$  given alternative  $R_T^2$  of 0.10 and 2 tested covariates using default power 0.8 and significance level  $\alpha = 0.05$ power rsquared 0.10, ntested(2)
- Also use values of  $R_T^2$  equal to 0.11, 0.12, 0.13, and 0.14, and display results in a table power rsquared (0.10(0.01)0.14), ntested(2)
- Same as above, but display results in a graph of sample size versus  $R<sub>T</sub><sup>2</sup>$ power rsquared (0.10(0.01)0.14), ntested(2) graph

Power for a sample size of 80

power rsquared 0.10, ntested(2) n(80)

Effect size and target  $R_T^2$  for a sample size of 80 with power 0.9 power rsquared, ntested(2) n(80) power(0.9)

### Testing a subset of coefficients

Sample size for a test of  $H_0: R_F^2 = R_R^2$  versus  $H_a: R_F^2 \neq R_R^2$  given  $R^2$  of the reduced model of 0.10, the hypothesized  $R^2$  of the full model of 0.15, 2 tested covariates, and 3 control covariates using default power 0.8 and significance level  $\alpha = 0.05$ 

power rsquared 0.10 0.15, ntested(2) ncontrol(3)

- Also use values of  $R_F^2$  equal to 0.11, 0.12, 0.13, 0.14, and 0.15, and display results in a table power rsquared 0.10 (0.11(0.01)0.15), ntested(2) ncontrol(3)
- Same as above, but display results in a graph of sample size versus  $R_F^2$ power rsquared 0.10 (0.11(0.01)0.15), ntested(2) ncontrol(3) graph

Power for a sample size of 80

power rsquared 0.10 0.15, ntested(2) ncontrol(3) n(80)

<span id="page-1-0"></span>Effect size and target  $R^2$  for a sample size of 80 with power of 0.9 power rsquared 0.10, ntested(2) ncontrol(3) n(80) power(0.9)

### **Menu**

Statistics  $>$  Power, precision, and sample size

## <span id="page-2-0"></span>**Syntax**

Compute sample size

Test all coefficients

 $\tt{power\;rsquared\;}\;R_T^2\;$   $[$  ,  $\tt{power\;(\;numlist)\;\;options}$  $\tt{power\;(\;numlist)\;\;options}$  $\tt{power\;(\;numlist)\;\;options}$  $\tt{power\;(\;numlist)\;\;options}$  $\tt{power\;(\;numlist)\;\;options}$   $]$ 

Test a subset of coefficients

```
\texttt{power} \texttt{regulared} R^2_R R^2_F, \texttt{ncontrol}(numlist}) \left[\texttt{power}(\textit{numlist}) options}\right]
```
Compute power

Test all coefficients

 $power \ \ \underline{rsquared} \ \ R_T^2$ ,  $n(\textit{numlist}) \ \ \big[\ \textit{options}\ \big]$  $n(\textit{numlist}) \ \ \big[\ \textit{options}\ \big]$  $n(\textit{numlist}) \ \ \big[\ \textit{options}\ \big]$  $n(\textit{numlist}) \ \ \big[\ \textit{options}\ \big]$  $n(\textit{numlist}) \ \ \big[\ \textit{options}\ \big]$ 

Test a subset of coefficients

 $\texttt{power}$   $\texttt{rsquared}$   $R_R^2$   $R_F^2$  ,  $\texttt{ncontrol}$  (*[numlist](https://www.stata.com/manuals/u11.pdf#u11.1.8numlist)*)  $\texttt{n}$  (*numlist*)  $\texttt{[options]}$  $\texttt{[options]}$  $\texttt{[options]}$ 

Compute effect size and target  $R^2$ 

Test all coefficients

power rsquared, n(*[numlist](https://www.stata.com/manuals/u11.pdf#u11.1.8numlist)*) power(*numlist*) [[options](#page-3-0)]

Test a subset of coefficients

 $\texttt{power}$   $\texttt{rsquared}$   $R_R^2$ ,  $\texttt{ncontrol}$  (*[numlist](https://www.stata.com/manuals/u11.pdf#u11.1.8numlist)*)  $\texttt{n}$  (*numlist*)  $\texttt{power}$  (*numlist*)  $\texttt{[options]}$  $\texttt{[options]}$  $\texttt{[options]}$ 

where  $R_T^2$  is the hypothesized  $R^2$  of the tested model under the alternative hypothesis when testing all coefficients in the model,  $R_R^2$  is the  $R^2$  of the reduced model, and  $R_F^2$  is the hypothesized  $R^2$ of the full model when testing  $a$  subset of coefficients in the model.

 $R_T^2$ ,  $R_R^2$ , and  $R_F^2$  may each be specified either as one number or as a list of values in parentheses (see  $[U]$  11.1.8 numlist).

<span id="page-3-0"></span>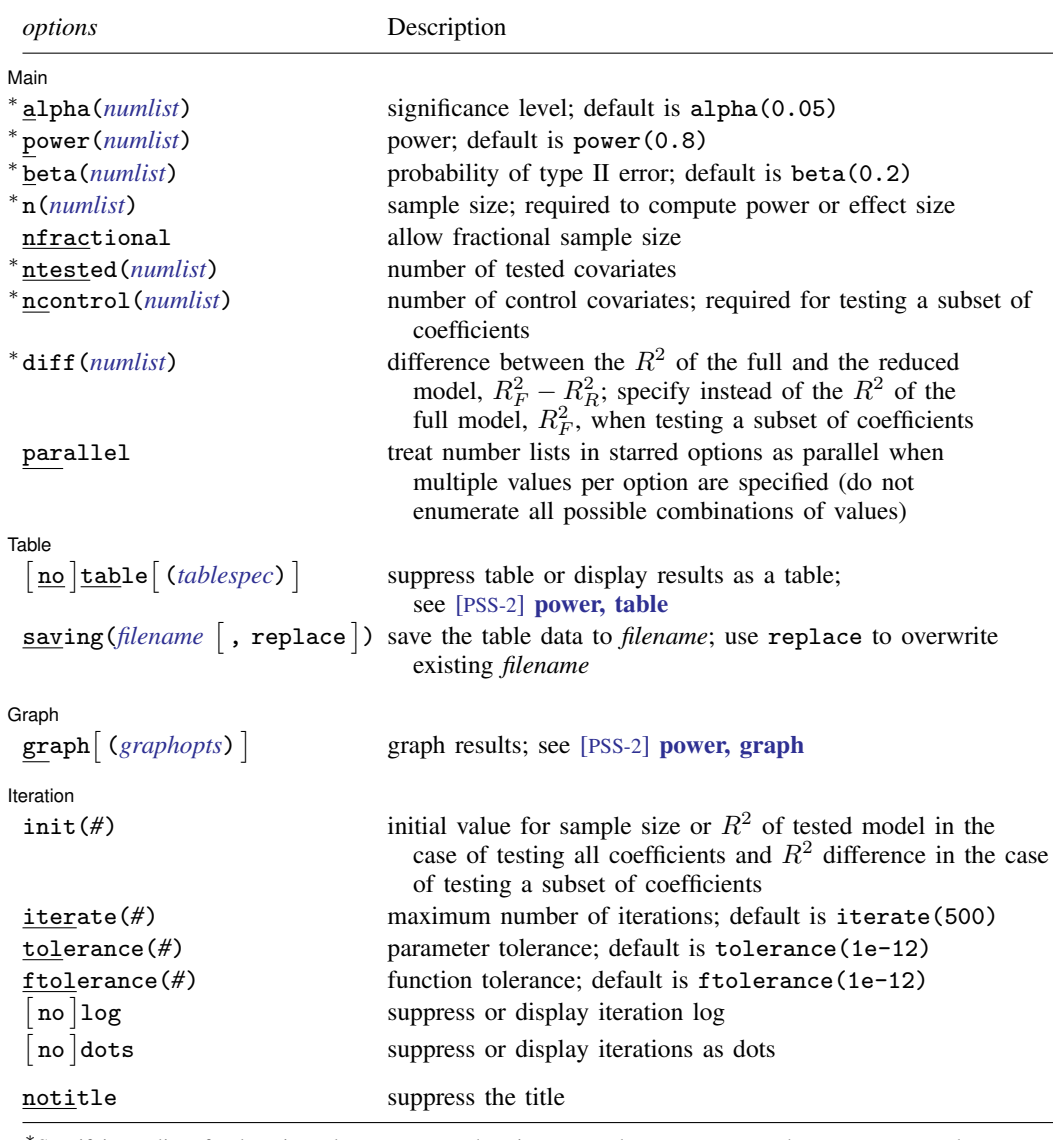

∗ Specifying a list of values in at least two starred options, or at least two command arguments, or at least one starred option and one argument results in computations for all possible combinations of the values; see [U[\] 11.1.8 numlist](https://www.stata.com/manuals/u11.pdf#u11.1.8numlist). Also see the parallel option.

collect is allowed; see [U[\] 11.1.10 Prefix commands](https://www.stata.com/manuals/u11.pdf#u11.1.10Prefixcommands). notitle does not appear in the dialog box.

```
where tablespec is
   column[:label] [column[:label] [...]] [, tableopts]
```
*column* is one of the columns defined [below](https://www.stata.com/manuals/pss-2.pdf#pss-2powerrsquaredSyntaxcolumn), and *label* is a column label (may contain quotes and compound quotes).

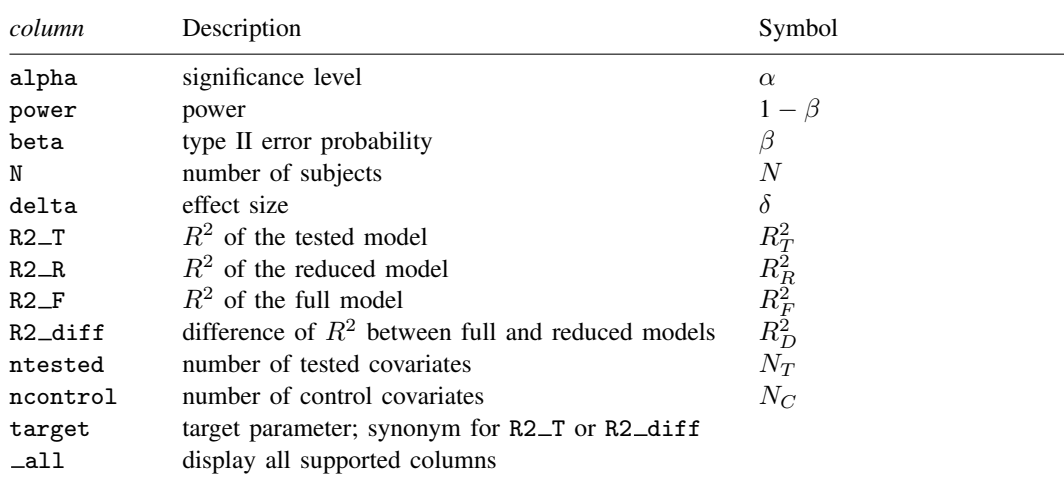

Column beta is shown in the default table in place of column power if specified.

Column R2 T is shown in the default table for a test of all coefficients and is not available if ncontrol() is specified. Columns R2 R, R2 F, R2 diff, and ncontrol are shown in the default table for a test of a subset of coefficients and only available if ncontrol() is specified.

<span id="page-4-0"></span>For a test of all coefficients, target is R2\_T. For a test of a subset of coefficients, target is R2\_diff.

# **Options**

 $\overline{a}$ 

 $\overline{a}$ 

 $\overline{a}$ 

∫ Main Main  $\Box$ 

alpha(), [power](https://www.stata.com/manuals/pss-2power.pdf#pss-2power)(), beta(),  $n($ ), nfractional; see [PSS-2] power. The nfractional option is allowed only for sample-size determination.

ntested(*[numlist](https://www.stata.com/manuals/u11.pdf#u11.1.8numlist)*) specifies the number of tested covariates. The default is ntested(1).

- ncontrol(*[numlist](https://www.stata.com/manuals/u11.pdf#u11.1.8numlist)*) specifies the number of control covariates or the number of the covariates in the reduced model. This option is required for testing a subset of coefficients. If the option is not specified, all coefficients are assumed to be tested.
- diff(*[numlist](https://www.stata.com/manuals/u11.pdf#u11.1.8numlist)*) specifies the difference between the  $R^2$  of the full and reduced models,  $R_F^2 R_R^2$ , when computing sample size or power for a test of a subset of coefficients. You may specify either the  $R^2$  of the full model,  $R_F^2$ , as a command argument or the difference  $R_F^2 - R_R^2$  in the diff() option. This option is not allowed with effect-size computation.

parallel; see [PSS-2] [power](https://www.stata.com/manuals/pss-2power.pdf#pss-2power).

#### ∫ Table | Table <u>such a series of the series of the series of the series of the series of the series of the series of the series of the series of the series of the series of the series of the series of the series of the series of th</u>

table, table(), notable; see [PSS-2] [power, table](https://www.stata.com/manuals/pss-2powertable.pdf#pss-2power,table).

saving(); see [PSS-2] [power](https://www.stata.com/manuals/pss-2power.pdf#pss-2power).

∫ Graph Graph **Constitution of the Constitution of the Constitution of the Constitution of the Constitution of the Const** 

graph, graph(); see [PSS-2] [power, graph](https://www.stata.com/manuals/pss-2powergraph.pdf#pss-2power,graph). Also see the *[column](https://www.stata.com/manuals/pss-2.pdf#pss-2powerrsquaredSyntaxcolumn)* table for a list of symbols used by the graphs.

I Iteration Iteration

 $\overline{a}$ 

init(*#*) specifies the initial value of the sample size for the sample-size determination or the initial value of the  $R^2$  of the tested model in the case of testing all coefficients and the difference between the  $R<sup>2</sup>$  of the full and reduced models in the case of testing a subset of coefficients for the effect-size determination. The default is to use a bisection search method to compute an initial value.

iterate(), tolerance(), ftolerance(), log, nolog, dots, nodots; see [PSS-2] [power](https://www.stata.com/manuals/pss-2power.pdf#pss-2power).

<span id="page-5-0"></span>The following option is available with power rsquared but is not shown in the dialog box: notitle; see [PSS-2] [power](https://www.stata.com/manuals/pss-2power.pdf#pss-2power).

## **Remarks and examples [stata.com](http://stata.com)**

Remarks are presented under the following headings:

[Introduction](#page-5-1) [Using power rsquared](#page-6-0) [Computing sample size](#page-7-0) [Computing power](#page-8-0) Computing effect size and target  $R^2$ [Performing hypothesis tests on the coefficients](#page-11-0)

power rsquared computes sample size, power, and the target  $R^2$  for a multiple linear regression  $R<sup>2</sup>$  test. See [PSS-2] [Intro \(power\)](https://www.stata.com/manuals/pss-2intropower.pdf#pss-2Intro(power)) for a general introduction to power and sample-size analysis, and see [PSS-2] [power](https://www.stata.com/manuals/pss-2power.pdf#pss-2power) for a general introduction to the power command using hypothesis tests.

### <span id="page-5-1"></span>**Introduction**

In contrast to a simple linear regression, a multiple regression framework allows researchers to control for additional variables that may better predict or explain the variation in the dependent variable of interest. The fit of the model, as measured by the  $R^2$  statistic, sheds light on the efficacy of the multiple regression model in explaining the variation of the dependent variable.

<span id="page-5-3"></span>Several scenarios arise for testing the fit of a multiple regression model. Consider an example where a researcher is interested in the effect of gender and education on wage,

<span id="page-5-2"></span>
$$
y_{\text{wage}} = \beta_0 + \beta_{\text{edu}} x_{\text{edu}} + \beta_{\text{gender}} x_{\text{gender}} + \varepsilon \tag{1}
$$

where the error term  $\varepsilon$  is independently and normally distributed with mean zero and constant standard deviation  $\sigma$ 

An  $F$  test may be performed for testing the joint significance of the coefficients on education and gender. The null hypothesis may be stated as  $H_0$ :  $\beta_{\text{educ}} = \beta_{\text{gender}} = 0$ ;  $x_{\text{edu}}$  and  $x_{\text{gender}}$  are the tested covariates. This is equivalent to the null hypothesis  $H_0$ :  $R_T^2 = 0$ , where  $R_T^2$  is the coefficient of determination, or alternatively, the variation of the dependent variable explained by the tested model.

Alternatively, a researcher may be interested in whether experience  $x_{\text{exp}}$  and location  $x_{\text{loc}}$  add further information in explaining wage variation after controlling for  $x_{\text{edu}}$  and  $x_{\text{gender}}$ :

$$
y_{\text{wage}} = \beta_0 + \beta_{\text{exp}} x_{\text{exp}} + \beta_{\text{loc}} x_{\text{loc}} + \beta_{\text{edu}} x_{\text{edu}} + \beta_{\text{gender}} x_{\text{gender}} + \varepsilon
$$
 (2)

An  $F$  test may also be performed for testing the joint significance of the coefficients on experience and location. The null hypothesis may be stated as  $H_0$ :  $\beta_{exp} = \beta_{loc} = 0$ ;  $x_{exp}$  and  $x_{loc}$  are now the tested covariates, and  $x_{\text{edu}}$  and  $x_{\text{gender}}$  are the control covariates. An equivalent test can be constructed based on the  $R^2$ . The null hypothesis is then  $H_0$ :  $R_F^2 = R_R^2$ , where  $R_F^2$  is the  $R^2$  of the full model [\(2\)](#page-5-2) and  $R_R^2$  is the  $R^2$  of the reduced model [\(1\)](#page-5-3).

The power rsquared command provides power and sample-size analysis for the test of  $R^2$ using an  $F$  test. For power analysis for a partial-correlation test in a multiple linear regression, see [PSS-2] [power pcorr](https://www.stata.com/manuals/pss-2powerpcorr.pdf#pss-2powerpcorr). For power analysis for a slope test in a simple linear regression, see [PSS-2] [power](https://www.stata.com/manuals/pss-2poweroneslope.pdf#pss-2poweroneslope) [oneslope](https://www.stata.com/manuals/pss-2poweroneslope.pdf#pss-2poweroneslope).

#### <span id="page-6-0"></span>**Using power rsquared**

power rsquared computes sample size, power, or target  $R^2$  for an  $R^2$  test in a multiple linear regression. By default, all computations are performed at the significance level of 0.05. You may change the significance level by specifying the alpha() option.

By default, the number of tested covariates is set to 1. You can change the number of tested covariates with the ntested() option. All computations assume that the model includes a constant. To test a subset of coefficients, you must also specify the ncontrol() option.

To compute sample size for testing all coefficients in the model, you must specify the  $R^2$  of the tested model,  $R_T^2$ . For testing a subset of coefficients, you must specify the  $R^2$  of the reduced model,  $R_R^2$ , and the  $R^2$  of the full model,  $R_F^2$ . For either test, you can specify the power of the test in the power() option. The default power is set to 0.8.

To compute power, you must specify the sample size in the n() option. To test all coefficients in the model, you must also specify  $R_T^2$ . To test a subset of coefficients, you must also specify  $R_R^2$  and  $R_F^2$ .

When computing sample size or power for a subset of coefficients, you can specify the difference between the  $\bar{R}^2$  of the full and reduced models in the diff() option instead of  $R_F^2$ .

To compute effect size, which is defined as the ratio of  $R^2$  explained by the tested covariates to the variance explained by the model error, you must specify the sample size in the n() option and the power of the test in the power() option. For a test of all coefficients, power rsquared reports the effect size and  $R_T^2$ . For a test of a subset of coefficients, you must also specify  $R_R^2$  to obtain the effect size. For this test, power rsquared reports the effect size and the difference between the  $R^2$ statistics of the full and reduced models.

By default, the computed sample size is rounded up. You can specify the nfractional option to see the corresponding fractional sample size; see [Fractional sample sizes](https://www.stata.com/manuals/pss-4unbalanceddesigns.pdf#pss-4UnbalanceddesignsRemarksandexamplesFractionalsamplesizes) in [PSS-4] [Unbalanced](https://www.stata.com/manuals/pss-4unbalanceddesigns.pdf#pss-4Unbalanceddesigns) [designs](https://www.stata.com/manuals/pss-4unbalanceddesigns.pdf#pss-4Unbalanceddesigns) for an example. The nfractional option is allowed only for sample-size determination.

power rsquared's computations of sample size and effect size require iteration because the denominator degrees of freedom of the noncentral  $F$  distribution depends on the sample size, and the noncentrality parameter depends on the sample size and effect size. The default initial values are obtained using a bisection search method. You can use the init() option to specify your own value. The initial value of the sample size must be greater than the number of parameters in the multiple regression model. See [PSS-2] [power](https://www.stata.com/manuals/pss-2power.pdf#pss-2power) for the descriptions of other options that control the iteration procedure.

In the following sections, we describe the use of power rsquared accompanied by examples for computing sample size, power, and target  $R^2$ .

#### <span id="page-7-0"></span>**Computing sample size**

To compute sample size for testing all coefficients in the model, you must specify the  $R<sup>2</sup>$  of the tested model,  $R_T^2$ . For testing a subset of coefficients, you must specify the  $R^2$  of the reduced model,  $R_R^2$ , the  $R^2$  of the full model,  $R_F^2$ , and the number of control covariates in ncontrol(). For either test, a default power of 0.8 is assumed if power() is not specified, and one tested covariate is assumed if ntested() is not specified.

#### <span id="page-7-1"></span>Example 1: Sample size for testing all coefficients

Consider an example from [Cohen](#page-15-2) ([1988](#page-15-2), 424) where a psychologist investigates a selection procedure based on job candidates' demographic characteristics used to predict success in a sales position. The five variables are age, education, prior experience, verbal aptitude, and extraversion.

Previous studies found that the addition of all five variables accounted for 10% of the variance in the dependent variable, that is to say, an  $R^2$  of 0.1. We are designing a new study and want to determine the required sample size for detecting this previously observed  $R^2$  so that we achieve 80% power at a 5% significance level. We do this by typing

```
. power rsquared 0.1, ntested(5)
Performing iteration ...
Estimated sample size for multiple linear regression
F test for R2 testing all coefficients
H0: R2_T = 0 versus Ha: R2_T != 0
Study parameters:
         alpha = 0.0500<br>power = 0.8000
        power = 0.8000<br>delta = 0.1111delta = 0.1111<br>R2 T = 0.1000R2_T =ntested = 5
Estimated sample size:
             N = 122
```
We find that a sample of 122 subjects is required to detect an  $R^2$  of 0.1 with 80% power using a 5%-level test. The effect size (delta) is calculated using the given  $R^2$  of the model; see [Methods](#page-13-1) [and formulas](#page-13-1) for details.

As we mentioned in [Using power rsquared](https://www.stata.com/manuals/pss-2power.pdf#pss-2powerrsquaredRemarksandexamplesUsingpowerrsquared), sample-size computation requires iteration. The iteration log is suppressed by default, but you can display it by specifying the log option.

◁

### <span id="page-7-2"></span>Example 2: Sample size for testing a subset of coefficients

Continuing with [example 1](#page-7-1), suppose that data for three of the variables—age, education, and prior experience—are readily available to the investigator. However, data for the other two variables—verbal aptitude and extraversion—are costly to obtain.

From previous studies, age, education, and prior experience explain about 6% of the variance in the dependent variable. The decision to include verbal aptitude and extraversion is deemed important only if their addition explains an additional 4% of the variance in the dependent variable; together the five variables should explain about 10% of the variance in the dependent variable. We will construct a test-case study to see the minimum sample size required to detect a 4% change in the  $R^2$ . We compute the minimum sample size required with 80% power at a 5% significance level:

. power rsquared 0.06 0.1, ntested(2) ncontrol(3) Performing iteration ... Estimated sample size for multiple linear regression F test for R2 testing subset of coefficients H0: R2\_F = R2\_R versus Ha: R2\_F != R2\_R Study parameters:  $alpha = 0.0500$ <br>power = 0.8000  $power = 0.8000$ <br>delta = 0.0444 delta =  $R2_R$  = 0.0600  $R2_F = 0.1000$ <br>diff = 0.0400  $R2\_diff = 0.0400$ <br>control = 3  $\begin{array}{rcl} \text{ncontrol} & = & 3 \\ \text{ntested} & = & 2 \end{array}$  $n$ tested = Estimated sample size:  $N = 220$ 

We find that a sample of 220 subjects is required to detect an increase in  $R^2$  by 4% (R2\_diff) after adding verbal aptitude and extraversion with 80% power using a 5% level test.

 $\triangleright$  Example 3: Specifying difference between the  $R^2$  of the full and reduced models

Instead of using the  $R^2$  of the full model 0.1 as in [example 2,](#page-7-2) we can specify the difference between the  $R^2$  of the full and reduced models, 0.04, in the diff() option.

```
. power rsquared 0.06, ntested(2) ncontrol(3) diff(0.04)
Performing iteration ...
Estimated sample size for multiple linear regression
F test for R2 testing subset of coefficients
H0: R2_F = R2_R versus Ha: R2_F != R2_R
Study parameters:
          alpha = 0.0500power = 0.8000
         delta = 0.0444<br>R2 R = 0.0600R2_R = 0.0600<br>R2_F = 0.10000.1000<br>0.0400R2-diff = 0.0400<br>control = 3
      \begin{array}{rcl} \text{ncontrol} & = & 3 \\ \text{ntested} & = & 2 \end{array}ntested =Estimated sample size:
              N = 220
```
<span id="page-8-0"></span>We obtain the same results as in example 2.

#### **Computing power**

<span id="page-8-1"></span>To compute power, you must specify the sample size in the n() option. To test all coefficients in the model, you must also specify the  $R^2$  of the tested model,  $R_T^2$ . To test a subset of coefficients, you must also specify the  $\overline{R}^2$  of the reduced,  $R_R^2$ , and full models,  $R_F^2$ , and the number of control covariates in ncontrol(). The number of tested covariates is assumed to be one if ntested() is not specified.

◁

◁

#### $\triangleright$  Example 4: Power for testing all coefficients in a multiple regression

Continuing with [example 1](#page-7-1), suppose that we are designing a new study and anticipate obtaining a sample of 100 subjects. To compute the power corresponding to this sample size given the study parameters from example 1, we specify the sample size of 100 in the  $n()$  option:

```
. power rsquared 0.1, ntested(5) n(100)
Estimated power for multiple linear regression
F test for R2 testing all coefficients
HO: R2_T = 0 versus Ha: R2_T := 0Study parameters:
        alpha = 0.0500<br>N = 100100<br>0.1111
        delta = R2_T =0.1000ntested = 5
Estimated power:
        power = 0.7014
```
For the smaller sample size, we achieve a lower power of about 70%.

<span id="page-9-0"></span>Example 5: Power for testing a subset of coefficients

Continuing with [example 2](#page-7-2), suppose that we are designing a new study and anticipate a sample of 200 subjects. To compute the power corresponding to this sample size given the study parameters from example 2, we specify the sample size of 200 in the n() option:

```
. power rsquared 0.06 0.1, ntested(2) ncontrol(3) n(200)
Estimated power for multiple linear regression
F test for R2 testing subset of coefficients
H0: R2_F = R2_R versus Ha: R2_F != R2_R
Study parameters:
       alpha = 0.0500<br>N = 200
                    N = 200
       delta = 0.0444R2 R = 0.0600R2_F = 0.1000R2-diff = 0.0400normal = 3ntested = 2Estimated power:
       power = 0.7583
```
With a smaller sample size, the power of the test decreases to about 76%.

◁

◁

#### Example 6: Multiple values of study parameters

Continuing with [example 5,](#page-9-0) we want to investigate the effect of sample size on power, so we specify a list of sample sizes in the n() option:

. power rsquared 0.06 0.1, n(50 100 200 400 800) ntested(2) ncontrol(3)

Estimated power for multiple linear regression F test for R2 testing subset of coefficients HO:  $R2$  F = R2 R versus Ha: R2 F != R2 R

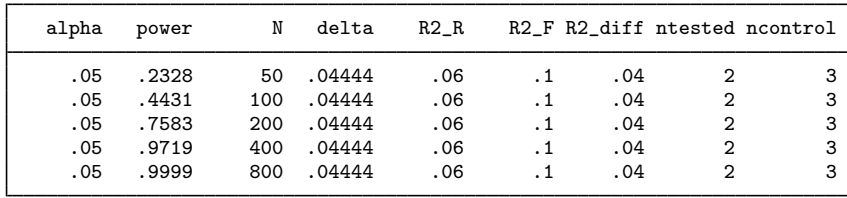

As expected, when the sample size increases, the power tends to get closer to 1.

For multiple values of parameters, the results are automatically displayed in a table, as we see above. For more examples of tables, see [PSS-2] [power, table](https://www.stata.com/manuals/pss-2powertable.pdf#pss-2power,table). If you wish to produce a power plot, see [PSS-2] [power, graph](https://www.stata.com/manuals/pss-2powergraph.pdf#pss-2power,graph).

◁

### <span id="page-10-0"></span>**Computing effect size and target R**<sup>2</sup>

For a test of all coefficients, effect size  $\delta$  is defined as the ratio of the  $R^2$  of the tested model to the variance explained by the model error term,  $\delta = R_T^2/(1 - R_T^2)$ . For a test of a subset of coefficients, effect size  $\delta$  is defined as the ratio of the difference between the  $R^2$  of the full and reduced models to the variance explained by the model error term,  $\delta = (R_F^2 - R_R^2)/(1 - R_F^2)$ .

Sometimes, we may be interested in determining the minimum detectable effect and the corresponding target  $R^2$  that yield a statistically significant result for a prespecified sample size and power. In this case, we must specify power and sample size. To test a subset of coefficients, we must also specify the  $R<sup>2</sup>$  of the reduced model and the number of control covariates.

#### $\triangleright$  Example 7: Minimum detectable value for the  $R^2$  of the tested model

Continuing with [example 4,](#page-8-1) we may also be interested in finding the minimum value for the  $R^2$ of the tested model that can be detected with a power of 80% given a sample of 100 subjects. To compute this, we specify the sample size of 100 in the  $n()$  option and power of 0.8 in the power() option. As in example 4, we use the same value of 5 for the number of tested covariates.

```
. power rsquared, n(100) power(0.8) ntested(5)
Performing iteration ...
Estimated R-squared for multiple linear regression
F test for R2 testing all coefficients
HO: R2_T = 0 versus Ha: R2_T := 0Study parameters:
        alpha = 0.0500<br>power = 0.8000
        power = N =100ntested =
Estimated effect size and R-squared:
        delta = 0.1360R2T = 0.1197
```
The minimum detectable value for the  $R^2$  of the tested model is 0.1197, which corresponds to the effect size of 0.1360. Compared with [example 4](#page-8-1), we would detect a slightly larger value for the  $R^2$ of the tested model.

 $\triangleleft$ 

◁

### $\triangleright$  Example 8: Minimum detectable value of the  $R^2$  difference

Continuing with [example 5,](#page-9-0) we may also be interested in finding the minimum difference between the  $R<sup>2</sup>$  of the full and reduced models that can be detected with a power of 80% given a sample of 200 subjects. To compute this, we specify the  $R^2$  of the reduced model of 0.06 as the command argument and also specify the sample size of 200 in the  $n()$  option and a power of 0.8 in the power() option. As in example 5, we use 2 tested covariates and 3 control covariates.

```
. power rsquared 0.06, n(200) power(0.8) ntested(2) ncontrol(3)
Performing iteration ...
Estimated R-squared for multiple linear regression
F test for R2 testing subset of coefficients
H0: R2_F = R2_R versus Ha: R2_F != R2_R
Study parameters:
         alpha = 0.0500power = 0.8000
          N = 200<br>R2_R = 0.0600
                    0.0600
      \begin{array}{rcl} \text{ncontrol} & = & 3 \\ \text{ntested} & = & 2 \end{array}ntested =Estimated effect size and R-squared:
         delta = 0.0489<br>2 diff = 0.0438R2-diff = R2 F =
                      0.1038
```
The minimum detectable value for the  $R^2$  difference is 0.0438, which corresponds to an effect size of 0.0489. In [example 2](#page-7-2), we assumed the same power and significance levels, and we found that we need 220 subjects to detect an  $R^2$  difference of 0.04. With the smaller sample of 200, the minimum detectable  $R^2$  difference is slightly larger.

#### <span id="page-11-0"></span>**Performing hypothesis tests on the coefficients**

Suppose we wish to test the hypothesis that, controlling for other variables, a group of variables has no effect in explaining the variance of the dependent variable. We can use the regress command to estimate the coefficients and the test command to perform a hypothesis test.

### Example 9: Joint test of the coefficients

Consider auto.dta, which contains various characteristics of 74 cars. Suppose that our study goal is to investigate whether headroom (headroom) and trunk space (trunk) have any effect on the price of cars after controlling for their weight (weight) and mileage (mpg). We can fit the full linear model and obtain the  $R^2$  using [regress](https://www.stata.com/manuals/rregress.pdf#rregress).

. use https://www.stata-press.com/data/r18/auto

(1978 automobile data)

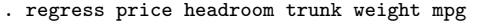

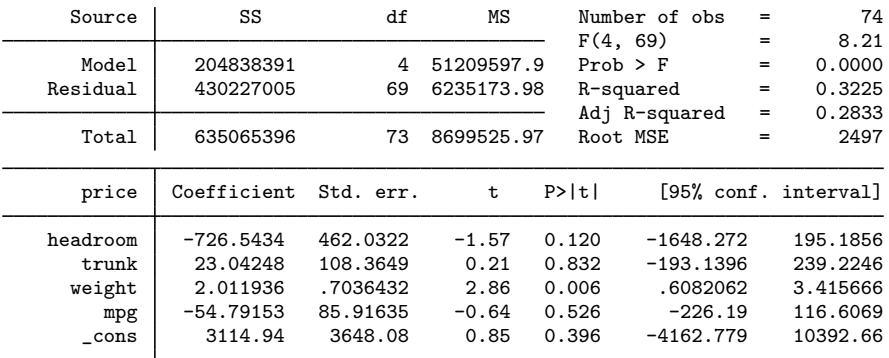

The  $R^2$  of the full model is around 0.32. We can test the joint hypothesis  $H_0$ :  $\beta_{\text{headroom}} = \beta_{\text{trunk}} = 0$ using the test command.

```
. test headroom trunk
(1) headroom = 0
(2) trunk = 0
       F(2, 69) = 1.48<br>Prob > F = 0.2337
            Prob > F =
```
We fail to reject the null hypothesis at the 5% significance level; the *p*-value  $> 0.05$ .

Suppose we wish to design a new similar study. We use the estimates from this study to perform a sample-size analysis. First, we need to fit the reduced model to obtain the estimate of its  $R^2$ .

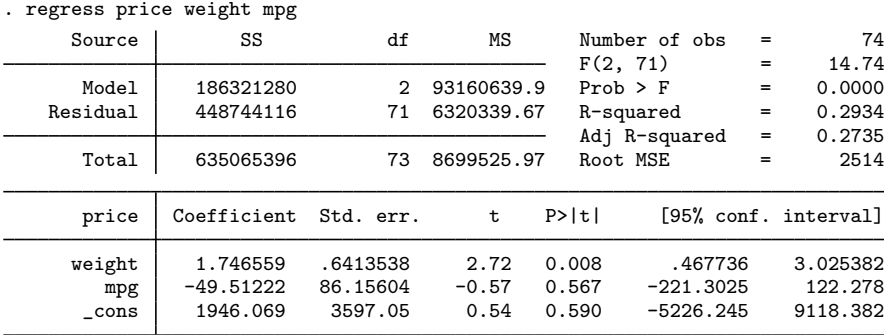

The  $R^2$  of the reduced model is around 0.29. Next, we specify this number as well as the  $R^2$  of the full model, 0.32, with power rsquared to perform a sample-size analysis.

```
. power rsquared 0.29 0.32, ntested(2) ncontrol(2)
Performing iteration ...
Estimated sample size for multiple linear regression
F test for R2 testing subset of coefficients
H0: R2_F = R2_R versus Ha: R2_F != R2_R
Study parameters:
          alpha = 0.0500<br>power = 0.8000
          power = 0.8000<br>delta = 0.0441
          delta = R2_R =
           R2_R = 0.2900<br>R2_F = 0.32000.3200<br>0.0300
        R2\_diff = 0.0300<br>control = 2
      \begin{array}{ccc} \text{ncontrol} & = & 2 \\ \text{ntested} & = & 2 \end{array}ntested = 2
Estimated sample size:
                N = 222
```
We find that a sample size of 222 is required to detect an increase in  $R^2$  by 0.03 with 80% power using a 5%-level two-sided test.

 $\blacktriangleleft$ 

## <span id="page-13-0"></span>**Stored results**

power rsquared stores the following in  $r()$ :

Scal

<span id="page-13-1"></span>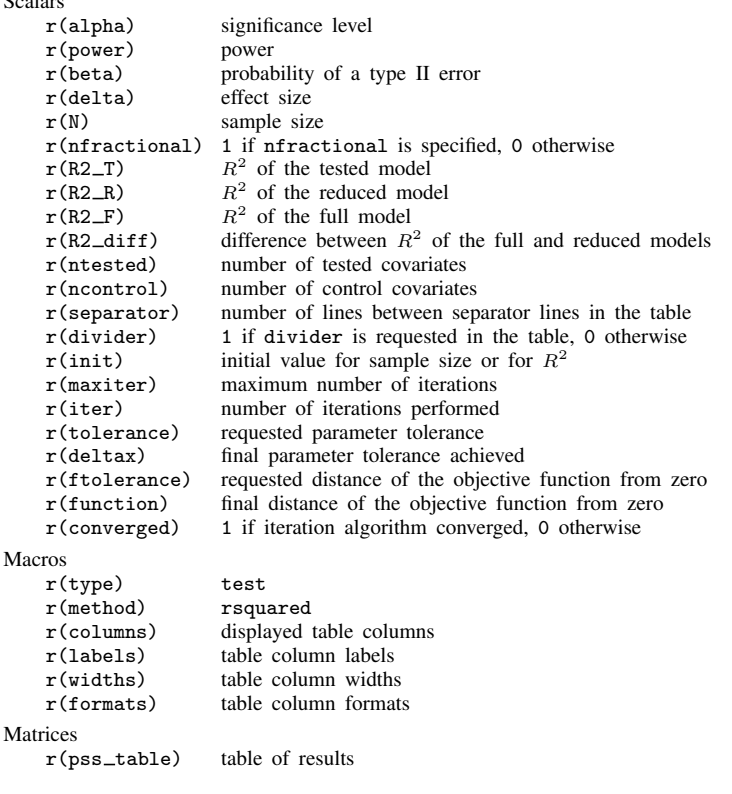

### **Methods and formulas**

Methods and formulas are presented under the following headings:

[Introduction](#page-14-0) [Testing all coefficients](#page-14-1) Testing a subset of coefficients:  $R^2$  of full versus reduced models [Testing a subset of coefficients: Partial multiple correlation](#page-15-4)

### <span id="page-14-0"></span>**Introduction**

This section subsumes the [Methods and formulas](https://www.stata.com/manuals/pss-2powerpcorr.pdf#pss-2powerpcorrMethodsandformulas) for [PSS-2] [power pcorr](https://www.stata.com/manuals/pss-2powerpcorr.pdf#pss-2powerpcorr).

Consider a multiple linear regression model of a dependent variable  $y_i$  on  $k + p$  fixed covariates  $x_i$  in a sample of n subjects,

$$
y_i = \beta_0 + \beta_1 x_{1i} + \beta_2 x_{2i} + \dots + \beta_k x_{ki} + \beta_{k+1} x_{(k+1)i} + \dots + \beta_{k+p} x_{(k+p)i} + \varepsilon_i
$$

where  $\varepsilon_i$ 's are independently and normally distributed with mean zero and constant standard deviation  $\sigma$ . Suppose that we are interested in testing the significance of the coefficients in the model and we construct an F statistic using the effect size  $\delta$ ; see subsections below for the definition of the effect size specific to each test. Under the alternative hypothesis, the  $F$  statistic

$$
F = \frac{\delta/\nu_1}{1/\nu_2}
$$

follows a noncentral F distribution with noncentrality parameter  $\lambda = n\delta$  and  $\nu_1$  numerator and  $\nu_2$ denominator degrees of freedom. The formulas of the  $F$  test are based on [Cohen](#page-15-2) ([1988\)](#page-15-2).

Let  $\alpha$  be the significance level,  $\beta$  be the probability of a type II error, and  $F_{\nu_1,\nu_2,\alpha}$  denote the  $\alpha$ th quantile of an F distribution with  $\nu_1$  numerator and  $\nu_2$  denominator degrees of freedom.

The power  $\pi = 1 - \beta$  is computed using

<span id="page-14-2"></span>
$$
\pi = 1 - F_{\nu_1, \nu_2, \lambda} \left( F_{\nu_1, \nu_2, 1 - \alpha} \right) \tag{3}
$$

where  $F_{\nu_1,\nu_2,\lambda}(\cdot)$  is the cumulative noncentral F distribution with a noncentrality parameter  $\lambda$ .

Sample size and effect size are obtained by iteratively solving the nonlinear equations in [\(3\)](#page-14-2) for n and  $\delta$ . If the nfractional option is not specified, the computed sample size is rounded up.

<span id="page-14-1"></span>Details of the effect size  $\delta$  and the F statistics are given in the following sections.

#### **Testing all coefficients**

Consider first the hypothesis that all the coefficients are zero,  $H_0: \beta_1 = \beta_2 = \cdots = \beta_{k+p} = 0$ . Let  $R_T^2$  denote the proportion of the variance of y explained by all the  $k + p$  covariates. The effect size is defined as  $\delta = \frac{R_T^2}{(1 - R_T^2)}$ . The test statistic is then given by

$$
F = \frac{\delta/\nu_1}{1/\nu_2} = \frac{R_T^2/\nu_1}{(1 - R_T^2)/\nu_2}
$$

where  $\nu_1 = k + p$  and  $\nu_2 = n - k - p - 1$ .

### <span id="page-15-3"></span>**Testing a subset of coefficients: R**<sup>2</sup> **of full versus reduced models**

Now suppose we are interested in testing whether the subset of  $p$  covariates accounts for any variation in the dependent variable after adjusting for the effects of the  $k$  covariates. The null hypothesis may be stated as  $H_0: \beta_{k+1} = \cdots = \beta_{k+p} = 0$ . Let  $R_F^2$  denote the  $R^2$  of the full model with  $k + p$  covariates and  $R_R^2$  denote the  $R^2$  of the reduced model with k covariates. With effect size  $\delta = (R_F^2 - R_R^2)/(1 - \bar{R}_F^2)$ , the test statistic is given by

<span id="page-15-5"></span>
$$
F = \frac{\delta/\nu_1}{1/\nu_2} = \frac{(R_F^2 - R_R^2)/\nu_1}{(1 - R_F^2)/\nu_2} \tag{4}
$$

<span id="page-15-4"></span>where  $\nu_1 = p$  and  $\nu_2 = n - k - p - 1$ .

#### **Testing a subset of coefficients: Partial multiple correlation**

The F test for testing the null hypothesis  $H_0: \beta_{k+1} = \cdots = \beta_{k+p} = 0$  can also be constructed using partial multiple correlation. Let  $\rho_p^2 = (R_F^2 - R_R^2)/(1 - R_R^2)$  denote the square of the partial multiple correlation. With effect size  $\delta = \rho_p^2/(1 - \rho_p^2)$ , the F statistic is given by

$$
F = \frac{\delta/\nu_1}{1/\nu_2} = \frac{\rho_p^2/\nu_1}{(1 - \rho_p^2)/\nu_2}
$$

<span id="page-15-0"></span>where  $\nu_1 = p$  and  $\nu_2 = n - k - p - 1$ . This is the same test statistic as in [\(4\)](#page-15-5) for testing a subset of coefficients using  $R^2$ .

### **Reference**

<span id="page-15-2"></span><span id="page-15-1"></span>Cohen, J. 1988. Statistical Power Analysis for the Behavioral Sciences. 2nd ed. Hillsdale, NJ: Erlbaum.

### **Also see**

- [PSS-2] [power](https://www.stata.com/manuals/pss-2power.pdf#pss-2power) Power and sample-size analysis for hypothesis tests
- [PSS-2] [power oneslope](https://www.stata.com/manuals/pss-2poweroneslope.pdf#pss-2poweroneslope) Power analysis for a slope test in a simple linear regression
- [PSS-2] [power pcorr](https://www.stata.com/manuals/pss-2powerpcorr.pdf#pss-2powerpcorr) Power analysis for a partial-correlation test in a multiple linear regression
- [PSS-2] [power, graph](https://www.stata.com/manuals/pss-2powergraph.pdf#pss-2power,graph) Graph results from the power command
- [PSS-2] [power, table](https://www.stata.com/manuals/pss-2powertable.pdf#pss-2power,table) Produce table of results from the power command
- [PSS-5] [Glossary](https://www.stata.com/manuals/pss-5glossary.pdf#pss-5Glossary)
- [R] [regress](https://www.stata.com/manuals/rregress.pdf#rregress) Linear regression

[R] [test](https://www.stata.com/manuals/rtest.pdf#rtest) — Test linear hypotheses after estimation

Stata, Stata Press, and Mata are registered trademarks of StataCorp LLC. Stata and Stata Press are registered trademarks with the World Intellectual Property Organization of the United Nations. StataNow and NetCourseNow are trademarks of StataCorp LLC. Other brand and product names are registered trademarks or trademarks of their respective companies. Copyright  $\overline{c}$  1985–2023 StataCorp LLC, College Station, TX, USA. All rights reserved.

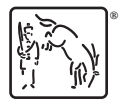

For suggested citations, see the FAQ on [citing Stata documentation](https://www.stata.com/support/faqs/resources/citing-software-documentation-faqs/).